# Module 12 RProgramming

Andrew Jaffe Instructor

# R 'programming'

Now we are going to switch gears a little bit, and talk about some of the more traditional programming that you can do in R.

You can do very flexible things, but at a cost of more difficult notation, and having to actually write programming statements. There are slight notation differences as well, including the use of curly {} brackets

We are going to cover  $for$  loops and  $if$  statements

These allow you to iterate over certain observations or subsets of observations

The syntax is:

for(\*var\*inseq){ do something }

Typically they look something like:

```
for(i in 1:nrow(dat)) {
  something(dat[i,])
}
```
These are essentially fancier apply statements

For example,

[1] 8  $[1]9$  $[1]10$ 

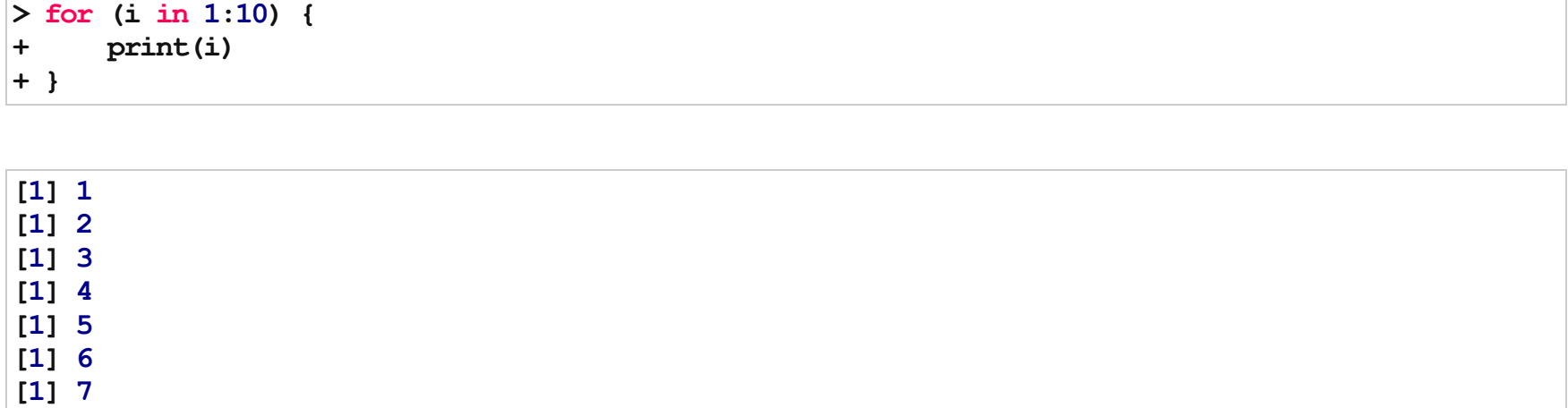

Here's how they can be more flexible:

```
> Index = c(3, 6, 7, 20, 32, 100, 234, 1000, 6543)
> for (i in 1:length(Index)) {
+ print(Index[i])
+}
```
![](_page_4_Picture_156.jpeg)

Note that the first time through the body of the loop,  $\pm$  takes the value 1, then evaluates the body. Then, i takes the value 2, and evaluates the body, until  $i =$  length (Index), then it stops.

They are essentially more useful than apply statements when you are working with two sets of matching datasets or vectors.

```
> myList = vector("list", length = 4)
> mat1 = matrix(rnorm(8), nc = 4)
> mat2 = matrix(rnorm(8), nc = 4)
> mat1
```
![](_page_5_Picture_121.jpeg)

 $>$  mat2

![](_page_5_Picture_122.jpeg)

```
> for (i in seq(along = myList)) {
+myList[[i]] = \text{cbind}(\text{mat1}[, i], \text{mat2}[, i])+
}
>
myL
i
s
t
```
 $[1]$  $\left[ ,1\right]$   $\left[ ,2\right]$  $[1,] -0.5069$  0.09993  $[2,] 0.8554 -0.74297$  $[2]$  $[ ,1]$   $[ ,2]$  $[1,] -0.6219$  1.558  $[2,] -1.2623 -1.843$ [ [ 3 ] ]  $[ ,1]$   $[ ,2]$  $[1, ] 0.9216 3.443$  $[2, ] 2.5747 - 0.295$  $[ [4] ]$  $[ ,1]$   $[ ,2]$  $[1,] -0.5670 -1.306$  $[2,] -0.7054$  1.693

#### $> i = 1$  $>$  cbind(mat1[, i], mat2[, i])

 $[1, 1]$  $[,2]$  $[1,] -0.5069$  0.09993  $[2,] 0.8554 -0.74297$ 

 $> i = 2$ > cbind(mat1[, i], mat2[, i])

 $[ ,1]$   $[ ,2]$  $[1,] -0.6219$  1.558  $[2,] -1.2623 -1.843$ 

 $> i = 3$ > cbind(mat1[, i], mat2[, i])

 $[ ,1]$   $[ ,2]$  $[1, ] 0.9216 3.443$  $[2,]$  2.5747 -0.295

These are useful for making many columns worth of density plots

```
> mat = matrix(rnorm(1000 * 50), nc = 50)
> plot(density(mat[, 1]), ylim = c(0, 0.45))
> for (i in 2:ncol(mat)) {
+ lines(density(mat[,i]))
|+ \rangle
```
![](_page_8_Figure_3.jpeg)

![](_page_8_Figure_4.jpeg)

You can also integrate with lists.

```
> outList = vector("list", 10)
\geq start = 1:10
> end = sample(1:100, 10)
> for (i in seq(along = outList)) {
+ outList[[i]] = start[i]:end[i]+}
>outList
```
 $[$ [1]]] [1]123456789 [[2]] [1] 2 3 4 5 6 7 8 9101112131415161718192021222324 [24]2526272829303132333435363738394041424344454647 [47] 48 49 50 51 52 53 54 55 56 57 58 59 60 61 62 63 64 65 66 67 68 69 70 [70]717273747576777879 [[3]] [1] 3 4 5 6 7 8 910111213141516171819202122232425 [24]262728293031323334  $[[4]]$ [1] 4 5 6 7 8 91011121314151617181920212223242526 [24]2728293031323334353637383940414243444546474849 [47]5051525354555657585960616263646566676869707172 [70] 73  $[$ [5]] [1] 5 6 7 8 91011121314151617181920212223

10/17

# 'if' statements

You can put 'if' statements inside of 'for' loops

```
for(i in 1:nrow(dat)) {
  if(dat\frac{2}{x} > num) {
    datSy[i] = something}else{
    dat\[<i>i</i>] = something else
  }
}
```
#### Example

 $>$  makeIndexes = split(1:nrow(cars), cars\$Make) > lapply(makeIndexes, head,  $n=4$ )[1:3]

*<u>SACURA</u>* [1]10039130261363114250

*<u>SBUICK</u>* 

[1]185233258346

#### \$CADILLAC

[1]3372451785009664

```
> pval = rep(NA, length(makeIndexes))
> for (i in 1:length(makeIndexes)) {
+ ind = makeIndexes[[i]]
+ if (length(int) > 1) {
+ f = lm(VehBCost ~ VehOdo, data = cars, subset = ind)
+ pval[i] = summary(f)$coef[2, 4]
+ }
+}
> names(pval) = names(makeIndexes)
>
> i = 1> ind = makeIndexes[[i]]
>str(ind)
```
int  $[1:33]$  10039 13026 13631 14250 16392 17289 17889 17979 18166 22044...

 $> f = lm(VehBCost ~VehOdo, data = cars, subset = ind)$  $>$  summary(f)\$coef[2, 4]

[1]0.4932

#### $>$  pval

![](_page_13_Picture_156.jpeg)

Note you can also do with with sapply

```
> pval2 = sapply(makeIndexes, function(ind) {
+ if (length(int) > 1) {
+ f = lm(VehBCost ~ VehOdo, data = cars, subset = ind)
+ summary(f)$coef[2,4]
+ } else NA
+ })
> all.equal(pval, pval2)
```
[1] TRUE

#### Example

Now we can read in many files into a list

```
> fn = list.files("Reports/", pattern = ".txt", full.names = TRUE)
> name = list.files("Reports/", pattern = ".txt", full.names = FALSE)
> head(fn)
```
![](_page_15_Picture_59.jpeg)

 $>$  fileList = lapply(fn, read.delim, header = TRUE, as.is = TRUE)  $>$  names(fileList) = name > sapply(fileList, dim) [, 1:5]

![](_page_16_Picture_226.jpeg)

> lapply(fileList[1:5], head,  $n = 2$ )

![](_page_16_Picture_227.jpeg)